# 13. ÜBUNG

#### ZUR EINFÜHRUNG IN DIE PROGRAMMIERUNG FÜR COMPUTELRINGUISTEN

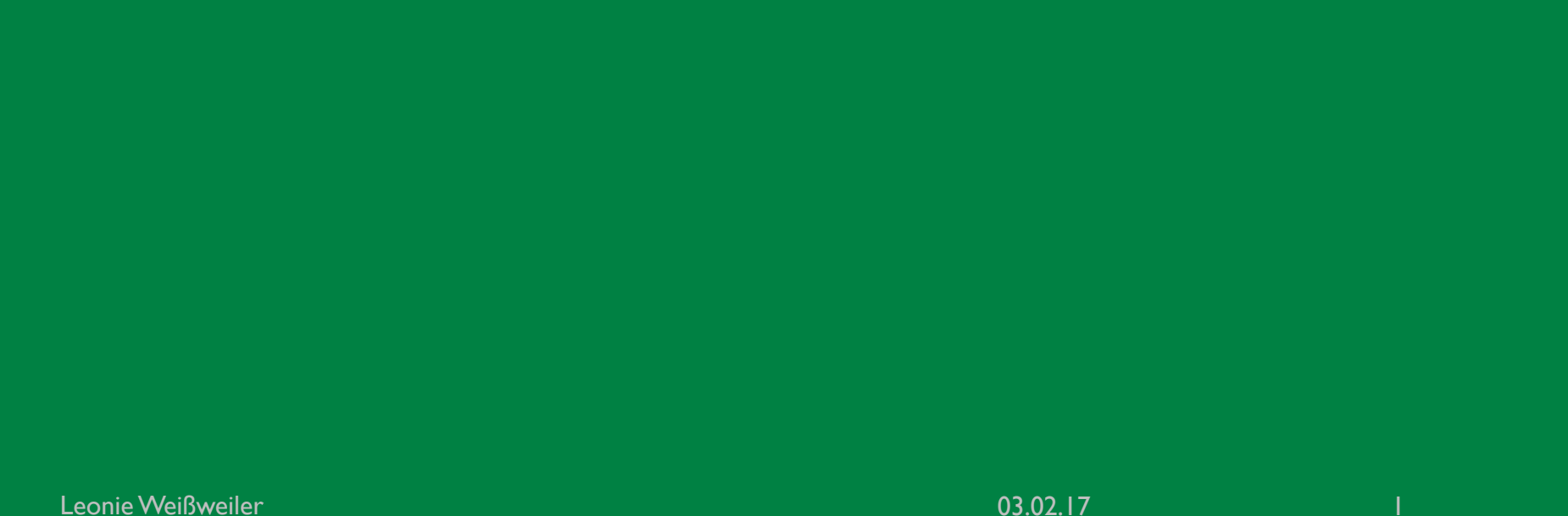

#### TWEEDBACK

**65Y** 

# ¡lmu.twbk.de

# ¡Lesson ID: **65Y**

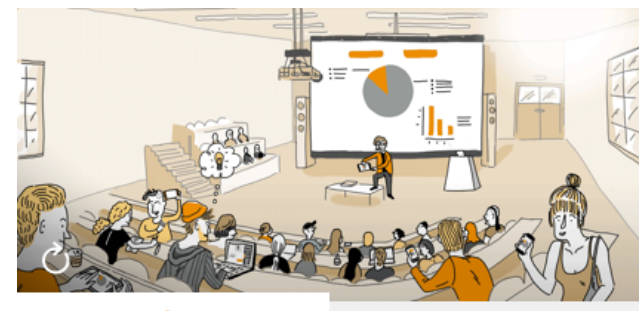

**Audience** 

**Speaker** 

#### Participate in a lecture

To participate, please enter the Lesson-ID provided by your docent.

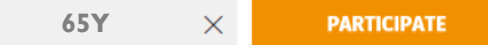

Leonie Weißweiler 13.01.2017

### WIEDERHOLUNG

```
¡ Was gibt der Code aus?
def magic(t):
    if t > = 16:
          return 1
    else:
         return magic(t*2) * 2
print( magic(4) )
a) \vertb) 2
c) 4d) 8
```
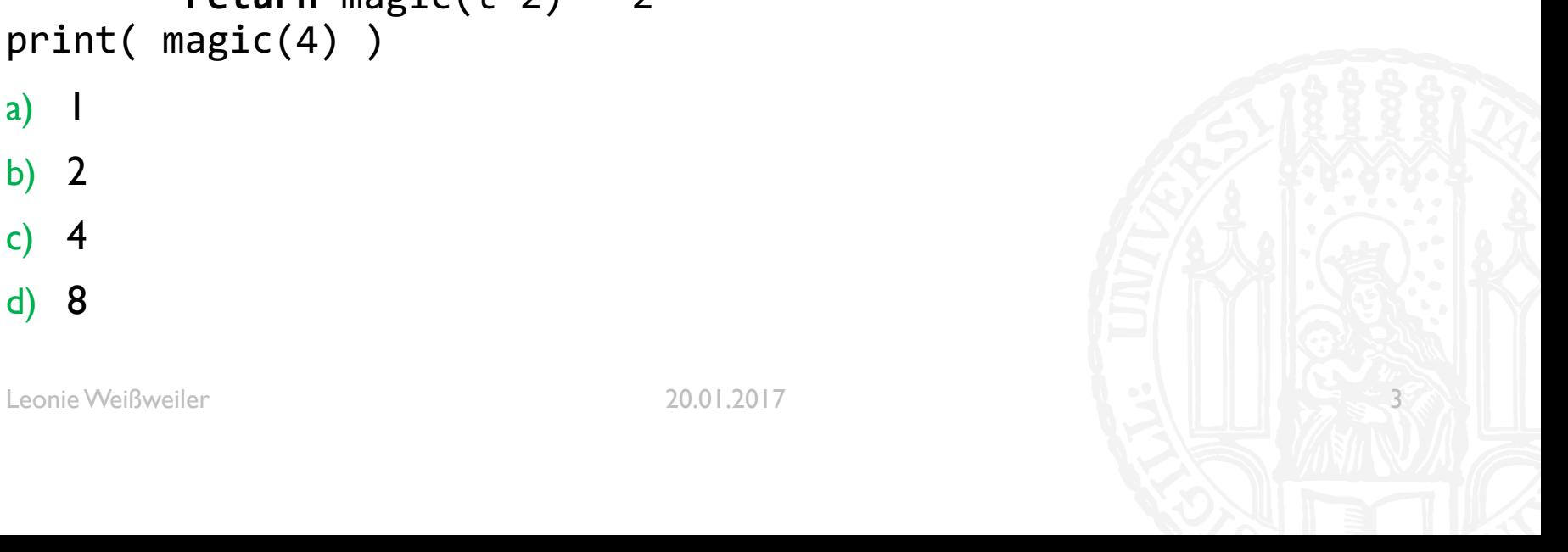

### WIEDERHOLUNG

```
¡ Was gibt der Code aus?
def magic(t):
    if t > = 16:
          return 1
    else:
         return magic(t*2) * 2
print( magic(4) )
a) \vertb) 2
c) 4d) 8
```
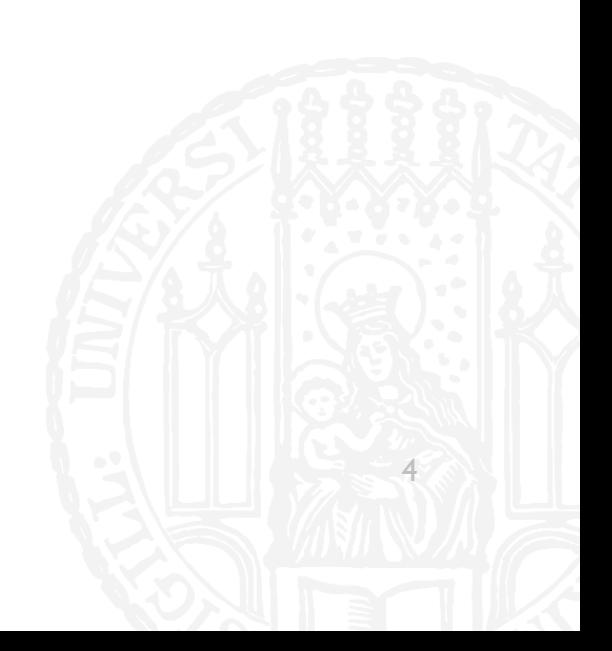

# **GROSSE** WIEDERHOLUNG!

#### UNIX - PFADE

- Ein Pfad gibt den Ort einer Datei oder eines Ordners an.
- ¡ Ein Pfad kann **absolut** oder **relativ** sein.
- ¡ cd **../privat/sicherung**
- ¡ kate **hello.py**
- ¡ kate ./**hello.py**
- ¡ python3 **/home/weissweiler/programme/weltherrschaft.py**

#### PIPINGVS REDIRECTING

**Befehl Piping Redirecting Redirection Redirection Appending Operator** | > >> **Quelle** Programm Programm Programm **Ziel Programm Datei (überschreibend)** Datei (Datei (Datei (zum Datei (anhängend) Leonie Weißweiler 11.07.2016

# BINÄRSYSTEM

**0 1 0 1 0 1 0**

65Y

 $x2^6$   $x2^5$   $x2^4$   $x2^3$   $x2^2$   $x2^1$   $x2^0$ 

 $= 0*2^6 + 1*2^5 + 0*2^4 + 1*2^3 + 0*2^3 + 1*2^1 + 0*2^0$ 

 $= 2<sup>5</sup> + 2<sup>3</sup> + 2<sup>1</sup> = 32 + 8 + 2 = 42$ 

# DEZIMAL NACH BINÄR

#### ■ 54

- ¡ Größte Zweierpotenz in 54: **32**
- $\blacksquare$  54 32 = 22
- ¡ Größte Zweierpotenz in 22: **16**
- $\blacksquare$  22 16 = 6
- ¡ Größte Zweierpotenz in 6: **4**
- $6 4 = 2$
- ¡ Größte Zweierpotenz in 2: **2**
- $2 2 = 0$
- ¡ *Fertig*

Leonie Weißweiler 04.02.17 9

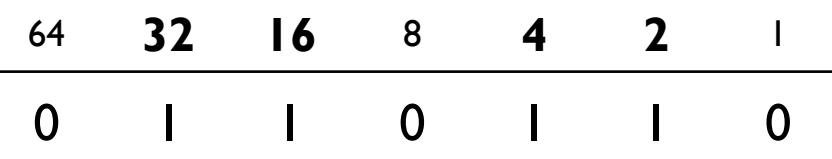

### **OKTALSYSTEM**

■ Das Oktalsystem kann sehr einfach ins Binärsystem- und zurück umgewandelt werden

- Eine Ziffer im Oktalsystem hat den gleichen Wertebereich wie drei Ziffern im Binärsystem
- $\blacksquare$  0 7  $\Leftrightarrow$  000 111
- Deswegen kann man jede Oktalziffer einzeln in 3 Binärziffern umwandeln

#### HEXADEZIMALSYSTEM

- Ein sehr beliebtes System zum Darstellen von Computerdaten ist das Hexadezimalsystem (Basis 16)
- Um die Basis 16 zu verwenden sind noch 6 weitere Ziffern nötig
- ¡ 0 1 2 3 4 5 6 7 8 9 A B C D E F
- Es wird gesetzt  $A = 10$ ,  $B = 11$  usw...
- Die Umwandlung funktioniert wie beim Oktalsystem, jedoch in Blöcken von vier

65

¡ Im Hexadezimalsystem kann man ein Byte (8 Bit/Binärstellen) in zwei Ziffern darstellen

#### ENCODINGS: ASCII

- Computer können keine Buchstaben speichern, nur Zahlen
- **Man braucht eine Vereinbarung welche Zahl zu welchem Buchstaben gehört**

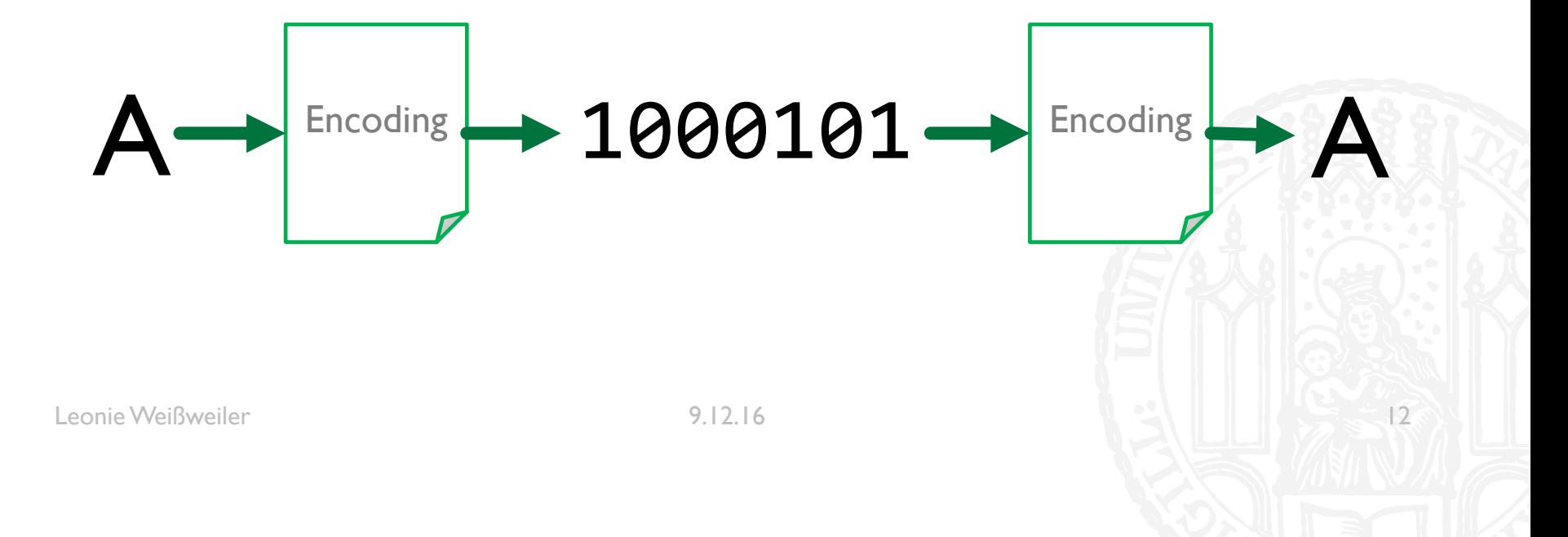

#### ENCODINGS: ASCII

- ¡ **ASCII**: 1963 u.a. für Fernschreiber entwickelt, 128 Zeichen auf 7 Bit
- $\sqrt{5} = 0100100$
- $A = 1000001$
- $\blacksquare$  z = 1111010

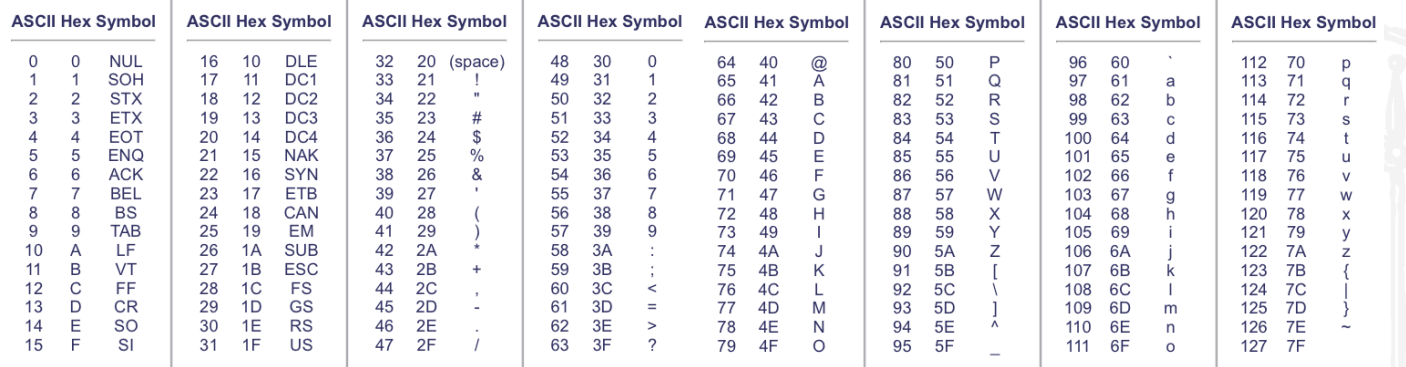

65Y

Leonie Weißweiler 13 Politics and 13 Politics and 13 Politics and 13 Politics and 13 Politics and 13 Politics and 13 Politics and 13 Politics and 13 Politics and 13 Politics and 13 Politics and 13 Politics and 13 Politics

### ENCODINGS: ISO 8859

- **E** ASCII enthält nur englische Buchstaben und Sonderzeichen
	- ¡ Was ist mit anderen Sprachen? äüÂøáË ĪKËÅõ
- Computer arbeiten mit 8-Bit  $\rightarrow$  Es sind noch 128 Möglichkeiten übrig
- $$ = 00100100$
- $A = 01000001$
- $z = 01111010$
- $\blacksquare$   $\ddot{O}$  = 1???????
- $\blacksquare$  å = 1???????

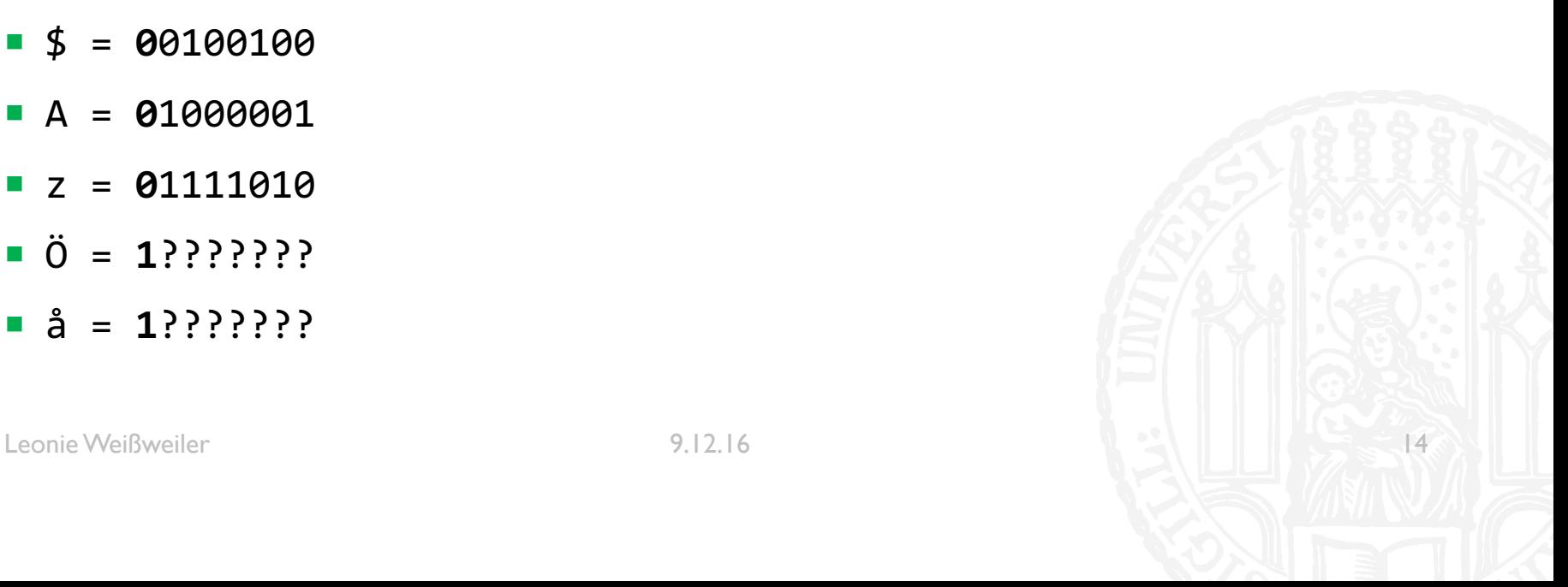

## ENCODINGS: UNICODE

- ¡ ISO 8859 enthält jeweils nur 256 Zeichen
	- Was ist mit asiatischen Sprachen? ごみ 废话 秦♥9巻■
	- Was ist mit Dokumenten mit kyrillischen und deutschen "Sonderbuchstaben"?

- Es gibt mehr als  $2^8 = 256$  Zeichen auf der Welt
- Es werden zwei Bit benötigt um alle Zeichen abzubilden
- $\blacksquare$  In 2<sup>16</sup> = 65.536 ist genügend Platz für (fast) alle Zeichen

### ENCODINGS: UTF-8

- Immer zwei Byte verwenden ist keine optimale Lösung
	- **Platzverschwendung**
	- Inkompatibel zu ASCII
	- Was ist wenn noch mehr Emojis erfunden werden...
	- $\triangleright$  Variable Länge
- Die ersten 127 Zeichen sind identisch zu ASCII und werden so gespeichert

65.

- ¡ **0**xxxxxxx = 00000000 0xxxxxxx
- Zeichen die mehr Platz benötigen werden in zwei/drei... Byte codiert
	- **110**xxxxx **10**xxxxxx = 00000xxx xxxxxxx
	- ¡ **1110**xxxx **10**xxxxxx **10**xxxxxx = xxxxxxxx xxxxxxxx

## ENCODINGS: UTF-16

- **UTF-16 belegt pauschal 2 Byte (16 Bit) pro Zeichen**
- Inkompatibel zu allen anderen Encodings
- ¡ Programmierer sind sich bis heute nicht einig welches Byte zuerst kommt
- Es gibt deswegen zwei "Varianten" von UTF-16:
	- **UTF-16 LittleEndian (zuerst das "hintere"/"niederwertige" Byte)**
	- **UTF-16 BigEndian (zuerst das "vordere"/"hochwertige" Byte)**
- ¡ Manchmal wird als erstes ein **B**yte**O**rder**M**ark gespeichert: 11111111 11111110 (LE)

65

Sonst muss man raten, aber da die meisten Texte größtenteils aus englischen Buchstaben bestehen ist das hochwertige Byte sehr häufig 00000000

# NUTZERRECHTE IN LINUX

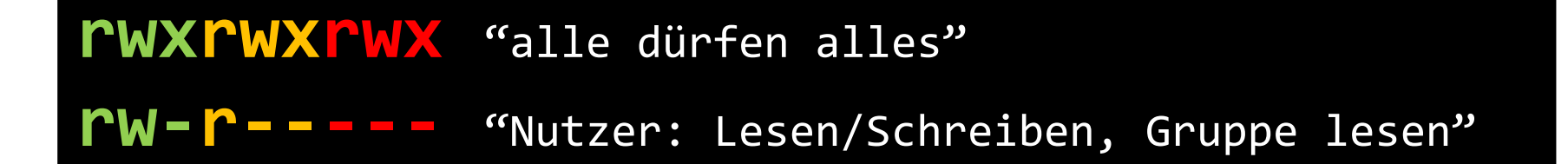

- Die Rechte einer Datei werden in einem langen 'Wort' dargestellt
- Jedes Trippel aus "rwx" steht für eine Ebene (Besitzer, Gruppe, Alle)
- In einer Ebene kann das r, w und x stehen, oder durch einen Strich ersetzt sein
- Buchstabe steht für "Recht vorhanden", Strich für "nicht vorhanden"

65.

#### DATENTYPEN

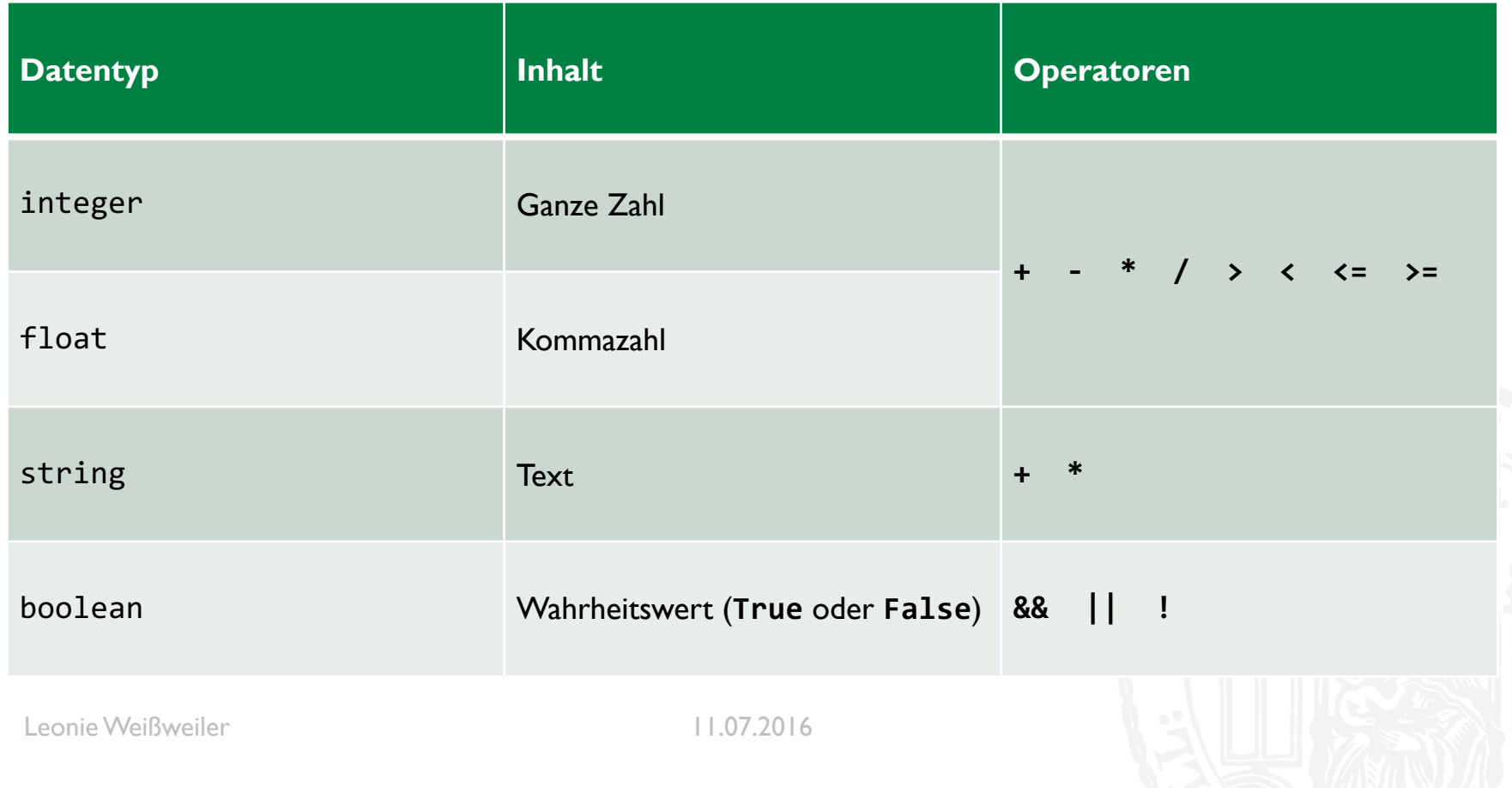

#### TYPE CASTING

■ Man kann manche Werte zwischen Typen konvertieren ("Casten")

```
\blacktriangleright >>> int(5.6)
    5
```
■ >>>  $str(4)$  $'4'$ 

```
■ >>> \text{int}('54")54
```

```
\blacktriangleright >>> int("Max")
  Traceback (most recent call last):
  File "<stdin>", line 1, in <module>
  ValueError: invalid literal for int() with base 10: 'Max'
```
### **LISTEN**

 $zahlen = [4, 9, 42]$ print (zahlen[0]) *4*

 $zahlen[0] = 11$ 

print (zahlen[3]) *Fehler*

 $zahlen[3] = 0$ *Fehler*

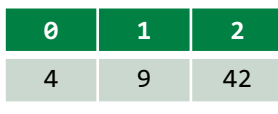

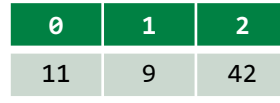

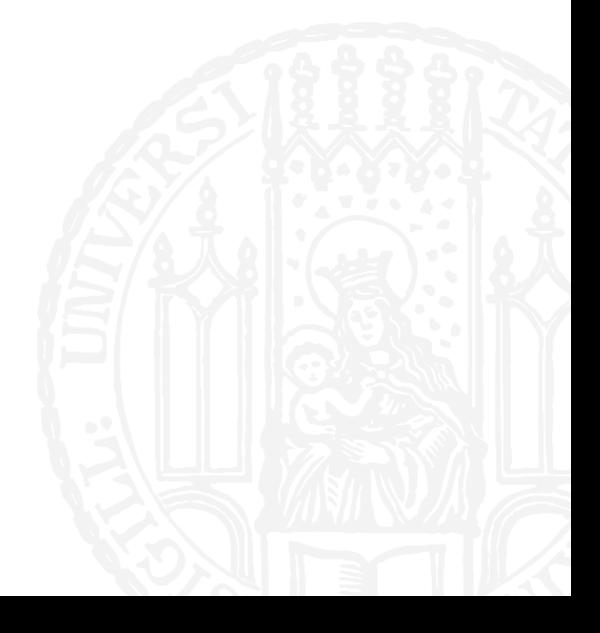

# **LISTEN**

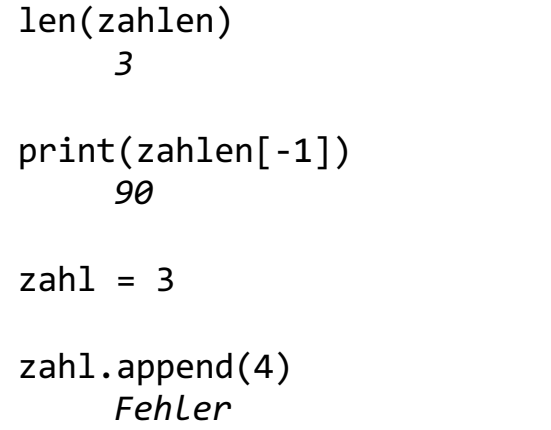

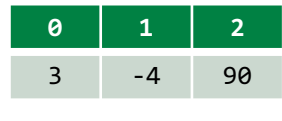

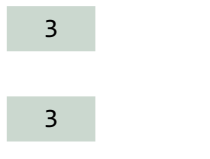

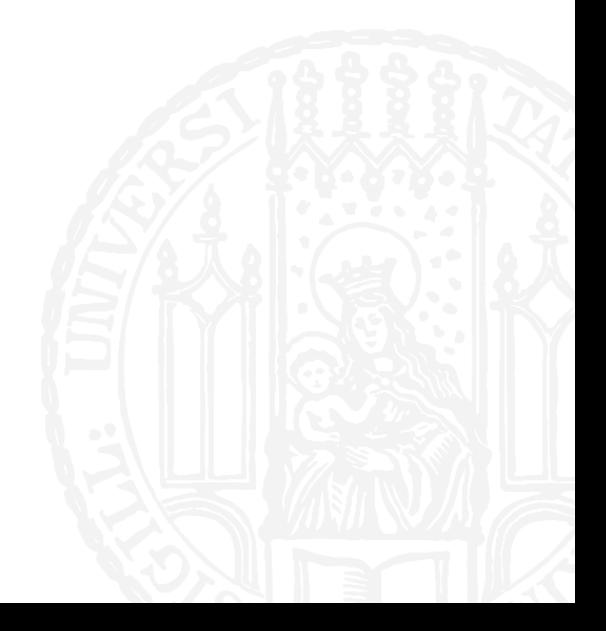

# SLICING

- ¡ Mit slicing kann man sich eine "Scheibe" aus einem Array "schneiden"
- ¡ Der linke Index wird hierbei "eingeschlossen", der rechte "ausgeschlossen"
- zahlen =  $[1, 2, 4, 8, 16, 32]$
- zahlen[2:4]
- $\blacksquare$  zahlen $[1:-1]$
- zahlen[3:]
- $zahlen[:-3]$

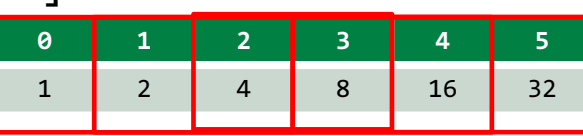

#### WHILE-SCHLEIFE

¡ While-Schleifen kann man benutzen, um Anweisungen zu wiederholen

```
\mathbf{x} = \mathbf{0}while (x < 5):
       print(x)
       x = x + 1\blacksquare y = 5
  while (y > 0):
       print(y)
       y = y + 1
```
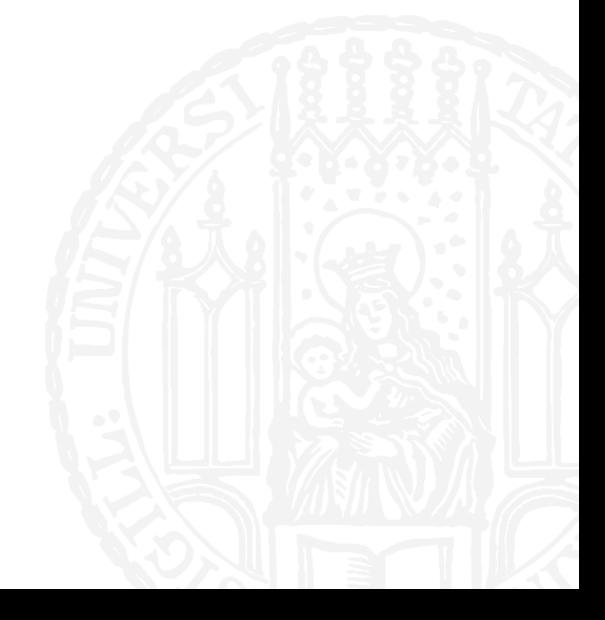

**65Y** 

Leonie Weißweiler 11.07.2016

# FOR SCHLEIFEN

- ¡ **for z in zahlen: print(z)**
- ¡ **for** leitet die Schleife ein
- ¡ **z** ist die Variable die nacheinander alle Werte annimt
- **In** kündigt die Liste an
- zahlen ist die Liste aus der die Werte kommen
- ¡ **:** kündigt den codeblock an
- ¡ *"Führe den folgenden Code immer wieder aus und lass z jedes mal einen anderen Wert aus der Liste sein"*

651

#### RANGES

- Mit range(x) kann man sich automatisch eine Range von Zahlen generieren lassen
- ¡ Ranges verhalten sich wie Listen, sind aber keine Listen **(!)**
- $\blacksquare$  range(5)  $[0,1,2,3,4]$
- range $(10, 15)$ [4] 14
- ¡ for x in range(5)  $print(x, end=' ' )$ 0 1 2 3 4

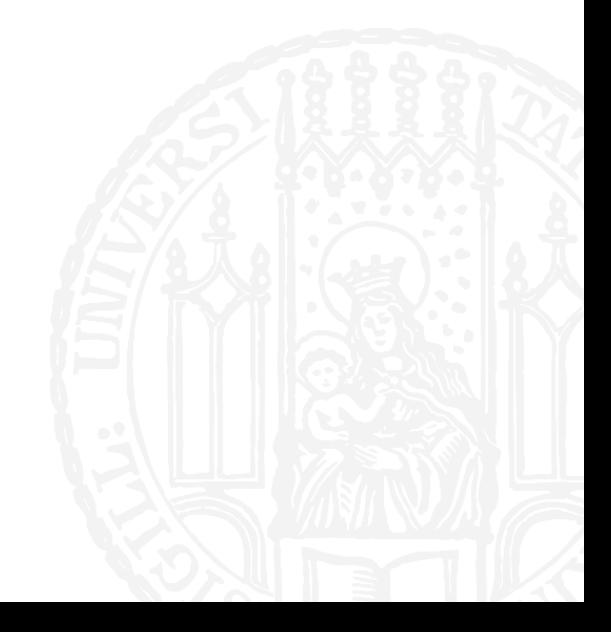

# **ACHTUNG SELTSAM!**

- ¡ Um eine Range "rückwärts" zu definieren (oder einen Teil einer Liste rückwärts zu slicen) muss im dritten Argument ein Minus stehen **und** die ersten beiden Argumente vertauscht sein!
- range $(0, 10, -1)$
- $\blacksquare$  range(10,0)
- range(10,0,-1)  $[10,9,8,7,6,5,4,3,2,1]$

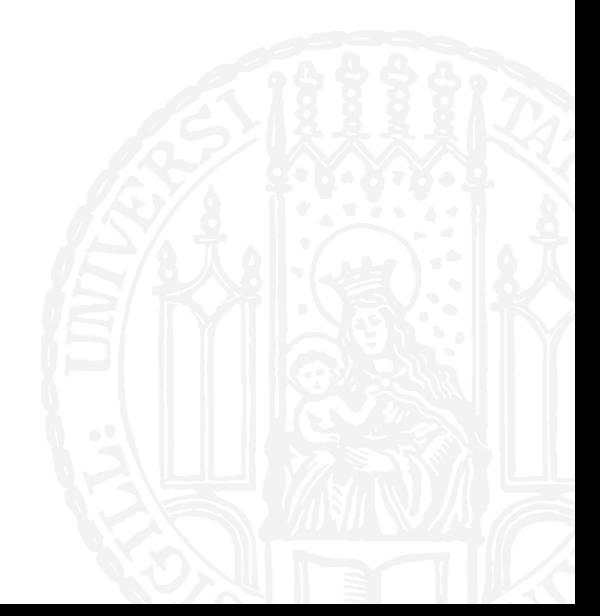

#### FILEHANDLES

- ¡ Man greift auf eine Datei zu, indem man ein **Filehandle** öffnet
- Ein Filehandle ist wie eine Variable über die man mit der Datei kommuniziert

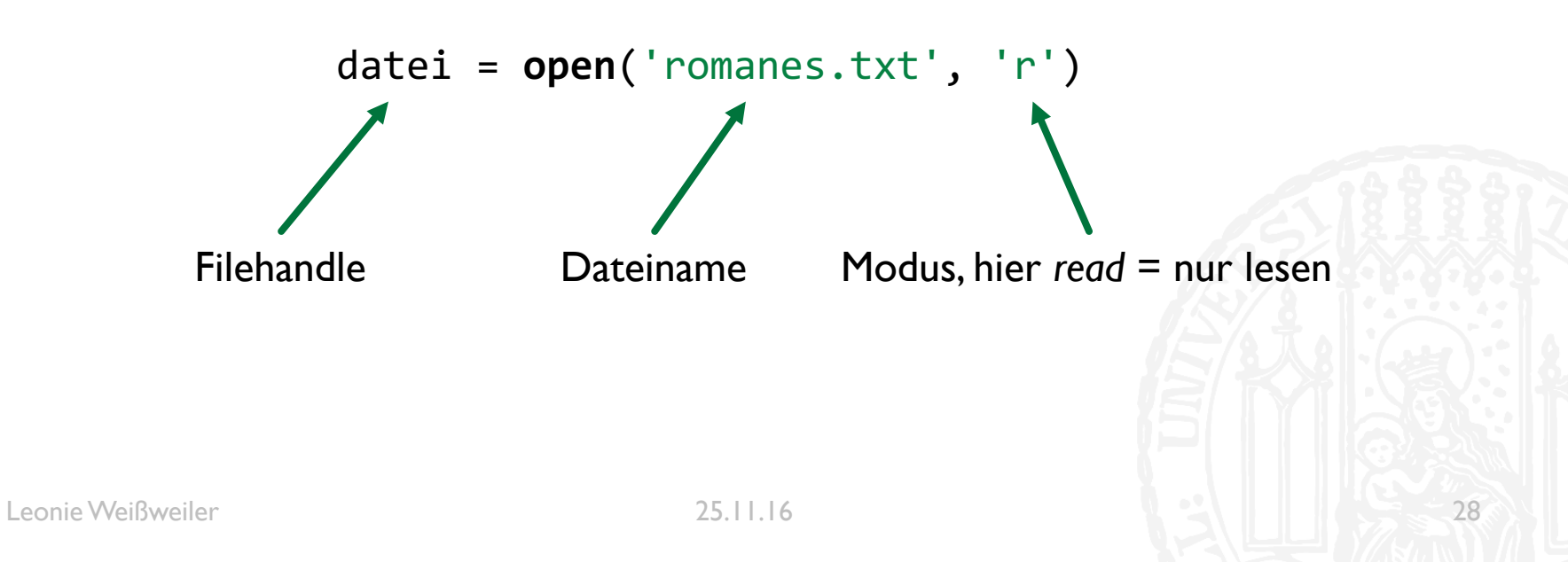

65

#### FILEHANDLES

- Man kann mit Filehandles auch schreiben
- ¡ **' w'** (*Write*) lässt einen in die Datei schreiben, und überschreibt sie ggf.
- ¡ ausgabe = open('export.txt', **'w'**)
- ¡ **'a'** (*Append*) lässt einen an eine bestehende Datei anhängen
- ¡ ergebnis = open('results.txt', **'a'**)

#### SPLIT

$$
65Y
$$

- Mit string.split('x') kann man einen String in Einzelteile zerlegen
- Man übergibt ein Trennzeichen und erhält eine Liste aller Teile dazwischen zurück
- Das Trennzeichen verschwindet dabei
- "Hallo Welt".split(' ') ["Hallo", "Welt"]
- "Dra Chanasa mat da Kantrabass".split('a') ['Dr', ' Ch', 'n', 's', ' m', 't d', ' K', 'ntr', 'b', 'ss']

- ¡ Es gibt in Python sog. **Dictionaries**
- **In einem Dictionary kann man Werte unter Schlüsseln** speichern
- ¡ Hier ist **Peter** ein Schlüssel und **23** der Wert
- **Jeder Schlüssel der vorkommt hat genau einen Wert**
- **Jeder Wert kann beliebig oft vorkommen**

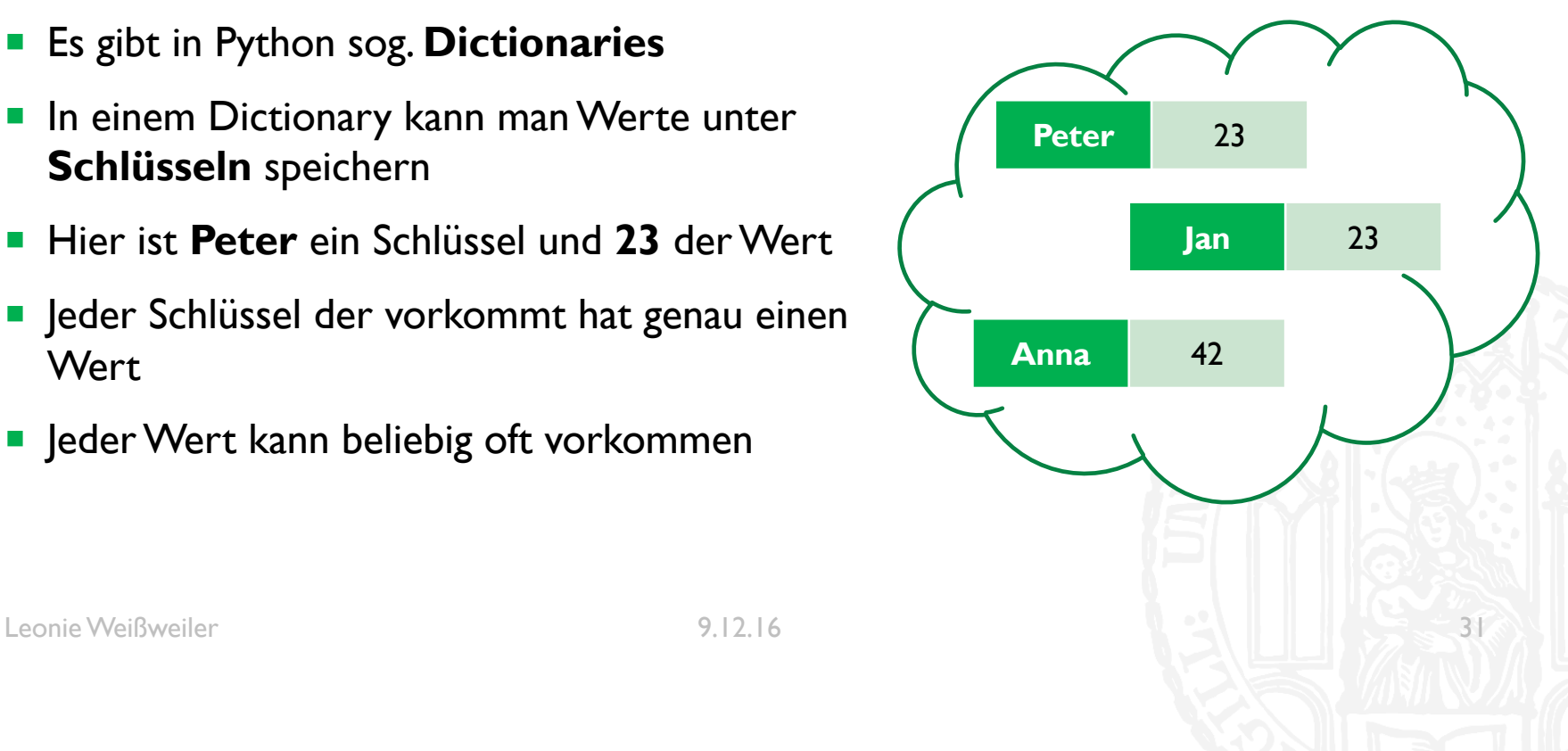

- Man kann die Werte über die Schlüssel erreichen
- ¡ >>> print( dict["Peter"] ) **23**
- $\bullet$  >>> dict["Anita"] = 40

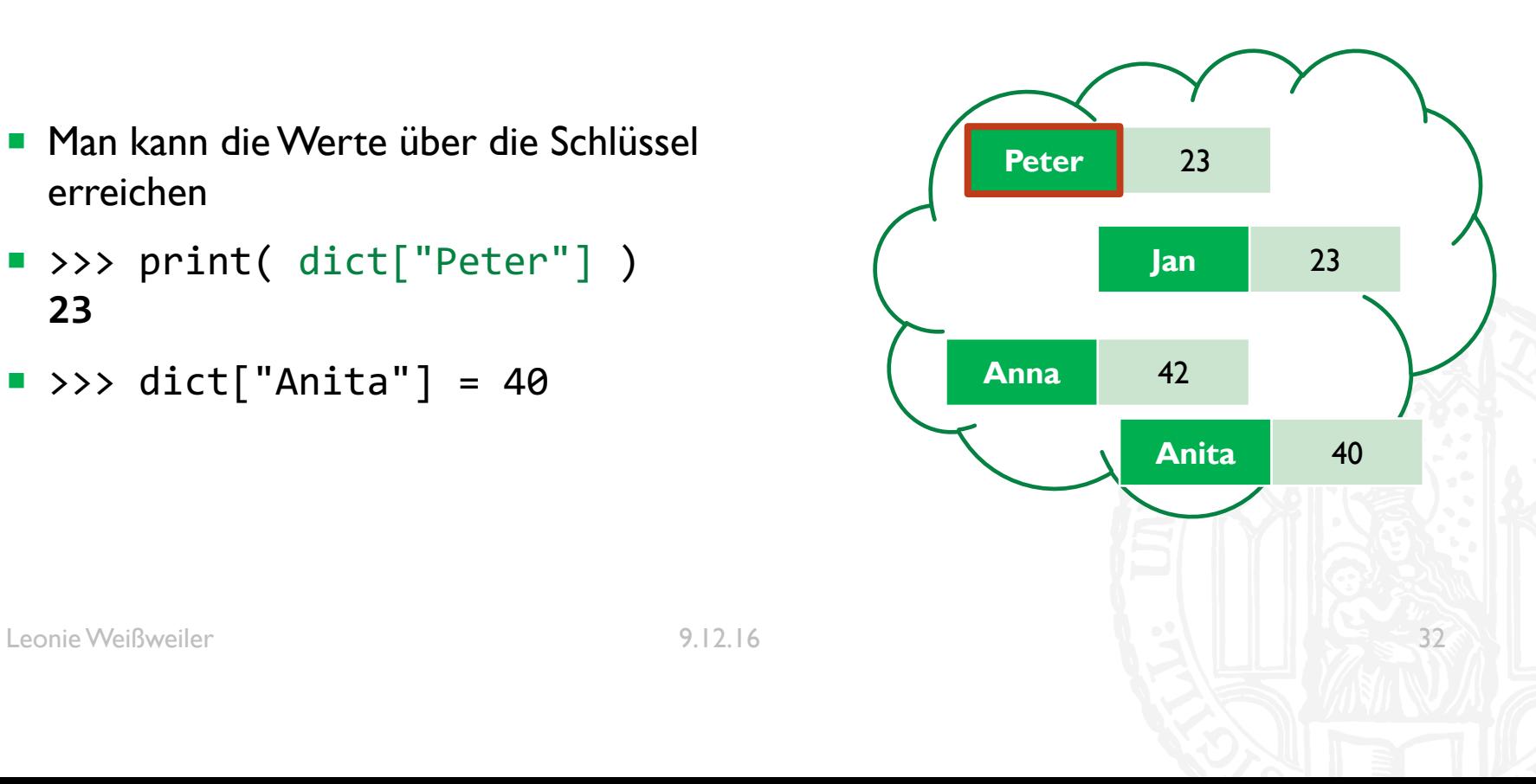

- Dictionaries müssen wie Listen initialisiert werden
	- $\blacksquare$  dict = {}
- **Mit eckigen Klammern kann man** einfügen/auslesen
	- $\blacksquare$  dict[, Peter"] = 23
	- $\blacksquare$  print( dict[, Peter"] )
- Mit print wird eine Textdarstellung ausgegeben
	- ¡ {'Peter': 23, 'Jan': 23, 'Anna': 42, 'Anita': 40}

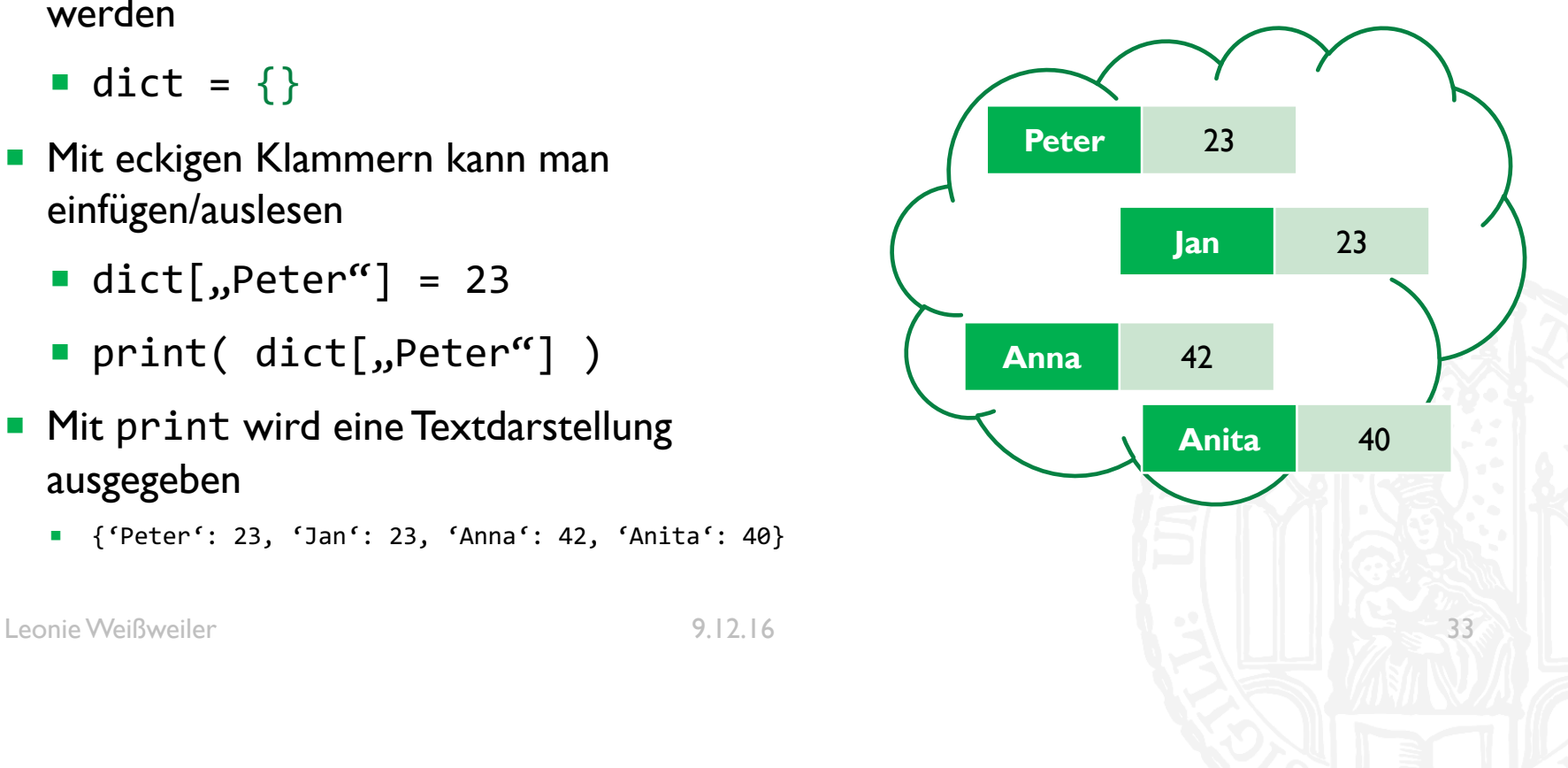

- Mit einer for schleife kann man iterieren
- ¡ **for** key, value **in** dict.items(): **print**(key, value)
- ¡ **for** key **in** dict.keys(): **print**(key, dict[key])
- ¡ **for** value **in** dict.values(): **print**(value)

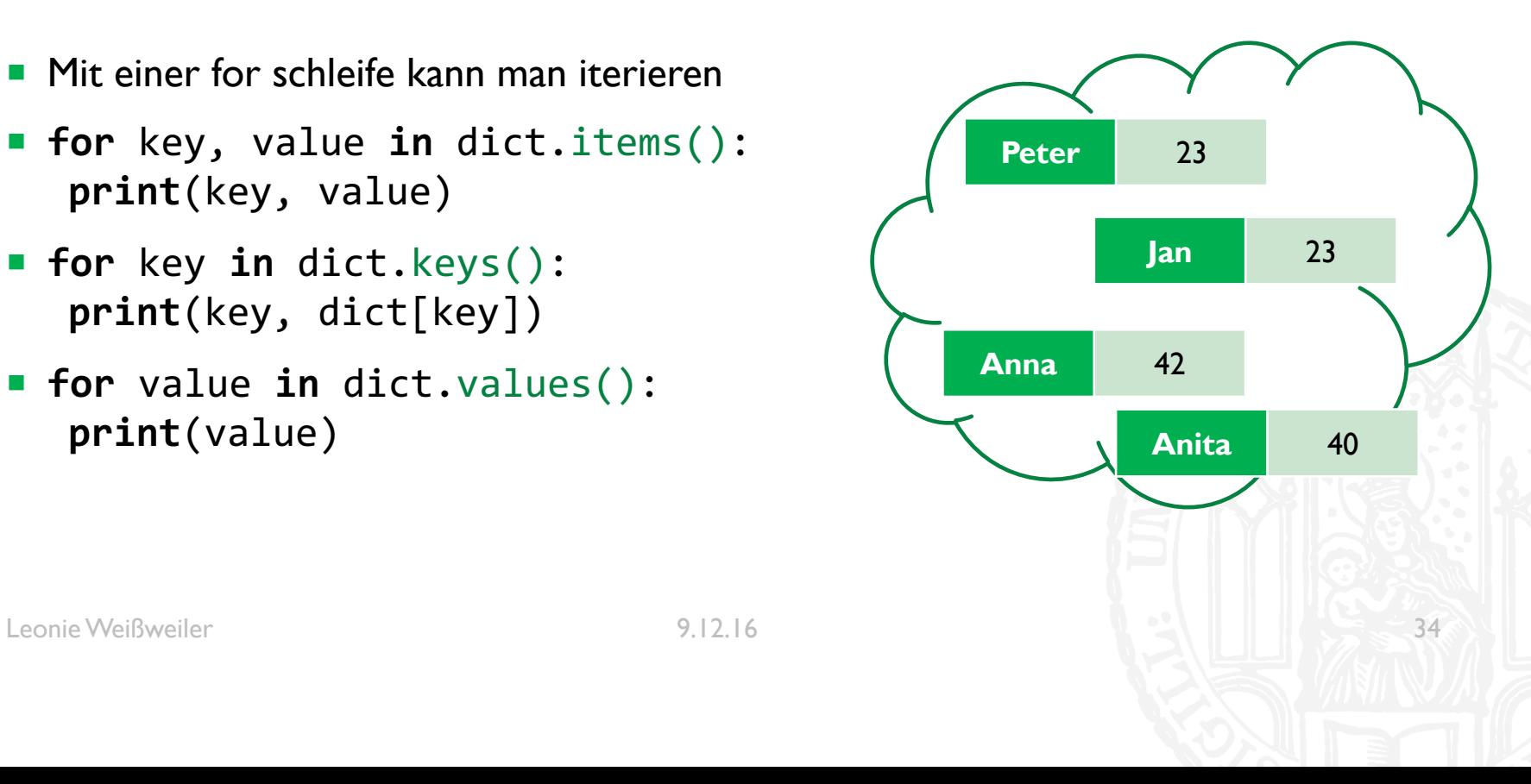

- ¡ Dictionaries haben **keine Reihenfolge**
- **Beim Ausgaben oder iterieren ist die** Reihenfolge **zufällig**
- Man kann sich die Werte aber sortieren lassen

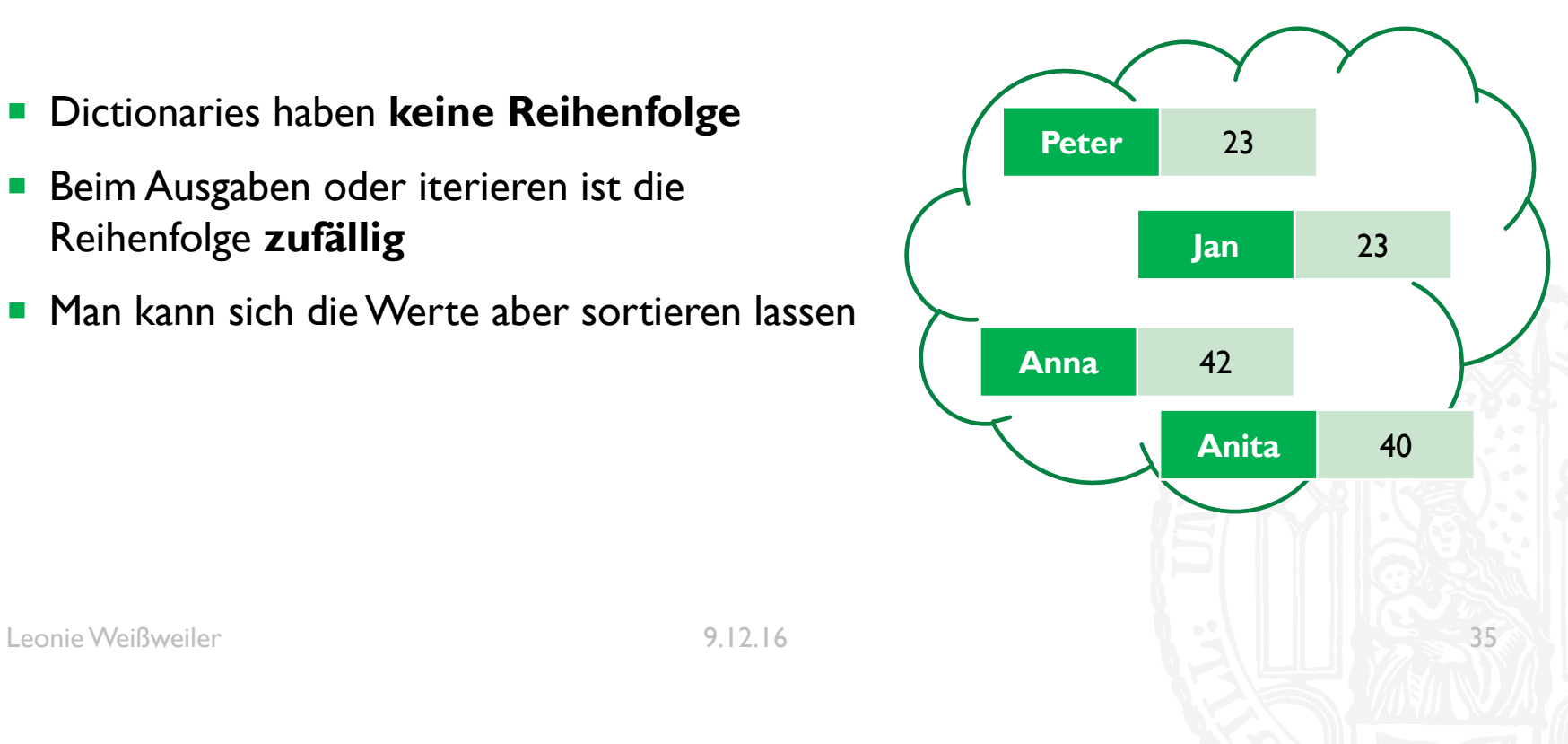

#### REGEXES

- **In Python kann man Text ähnlich wie mit Wildcards durchsuchen**
- ¡ RegEx*es* (RegularExpression) können noch mehr als Wildcards
- **Dies sind die möglichen Zeichen** 
	- $\blacksquare$  . (Punkt) = ein beliebiges Zeichen
	- $\blacksquare$  a  $\blacksquare$  = ein kleines a
	- $\blacksquare$  [a-z] = ein kleiner Buchstabe
	- $\blacksquare$  [A-Z] = ein großer Buchstabe
	- $\blacksquare$  [äöüÄÖÜ] = ein Umlaut
	- $\lceil \n\begin{array}{cc} \n\bullet & \n\end{array}$   $\lceil \n\begin{array}{cc} \n\bullet & \n\end{array} \rceil$  and beliebiges Zeichen das <u>kein</u> kleines z ist

#### REGEXES

#### ■ Es gibt besondere Zeichen für bestimmte Zeichen

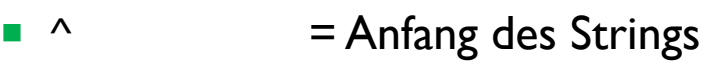

- $\bullet$  \$ = Ende des Strings
- $\blacksquare$  \w  $=$  ein ,, Word Character" (Buchstabe)
- $\blacksquare$  \s  $\blacksquare$  = ein ,, Whitespace Character '' (Leerzeichen, Tab, etc.)
- $\blacksquare$  \S  $\blacksquare$  = kein ,, Whitespace Character " (alles außer Leerzeichen, Tab, etc.)

- $\blacksquare$  \d = ein ,,digit (Zahl)
- $\blacksquare$  \\ = ein tatsächliches "\"
- $\blacksquare$  \.  $=$  ein tatsächlicher "."

#### REGEXES

#### ■ Man kann für Zeichen auch eine Anzahl festlegen

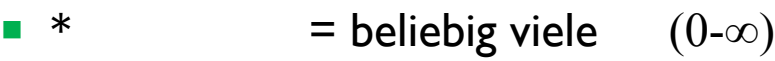

$$
\bullet \quad ? \qquad \qquad = \text{eins oder keins (0-1)}
$$

$$
\blacksquare + \blacksquare = \text{ein oder mehr} \quad (1-\infty)
$$

**4** 
$$
{1, 3}
$$
 = eins bis drei (1-3)

$$
= {5,}
$$
 =  $f$  5,  $f$  =  $f$  6.  $f$  =  $f$  6.  $f$  =  $f$  7.  $f$  =  $f$  8.  $f$  =  $f$  9.  $f$  =  $f$  10.  $f$  =  $f$  10

$$
\blacksquare \{, 2\} \qquad \qquad = \text{keine bis zwei} \quad (0-2)
$$

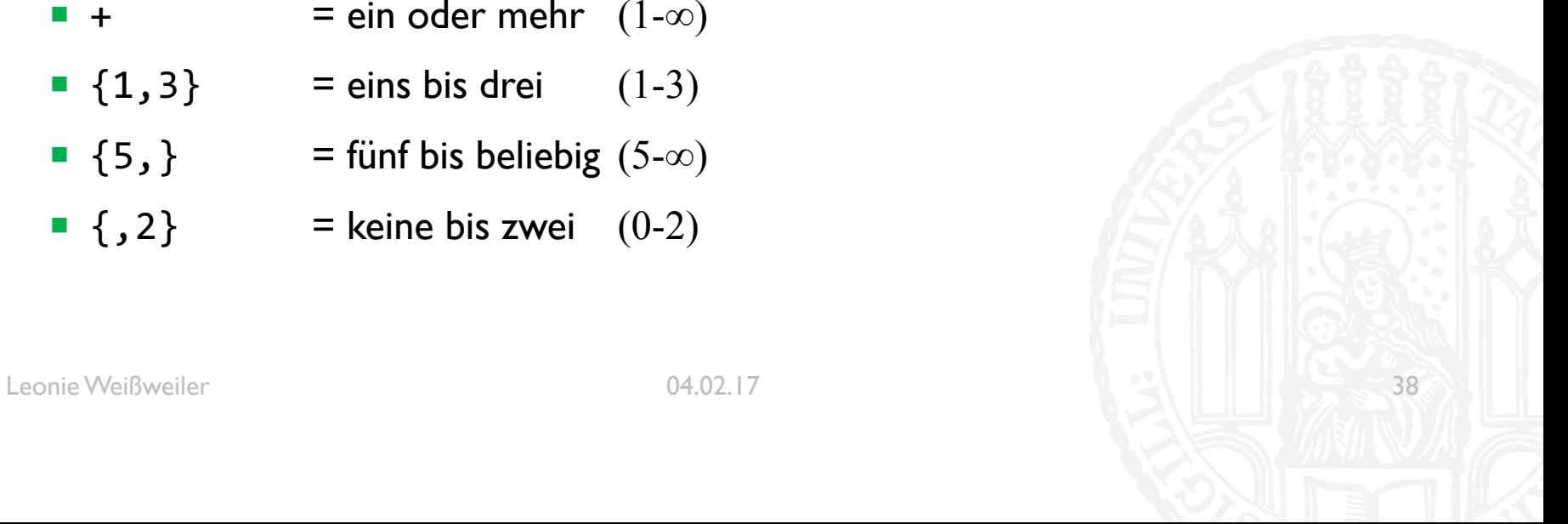

# GREEDY / NON-GREEDY

#### ¡ **Greedy**

- ¡ Normales Verhalten
- ¡ Matcht so weit wie **möglich**
- $\blacksquare$  .\*ein
- ¡ Was für eine einsame Brücke?

#### ¡ **Non-Greedy**

- **Durch ein angehängtes Fragezeigen ausgelöst**
- ¡ Matcht nur so weit wie **nötig**
- $\blacksquare$  . \*?ein
- **Was für eine einsame Brücke?**

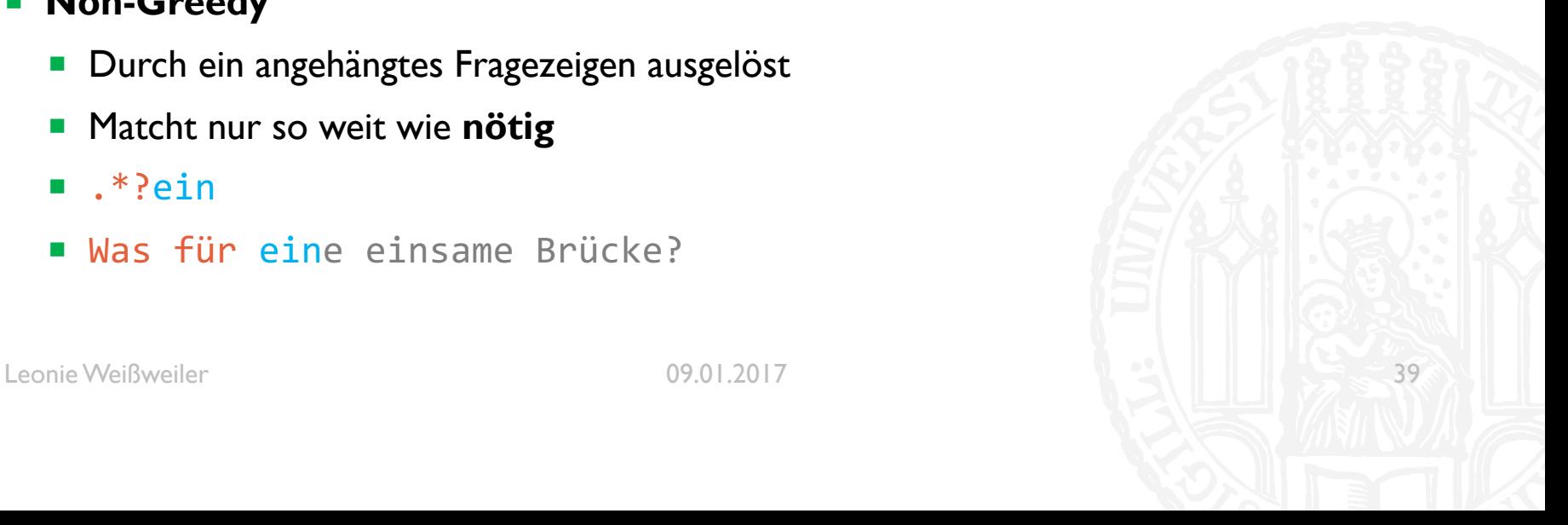

#### GROUPING

- Manchmal sind die einzelnen Teile einer Regex interessant.
- $\blacksquare$  \d \w+
- ¡ Das sind die 8 Ritter!
- Man kann sie mit Groups einschließen und danach auf diese zugreifen
- $\bullet$  (\d) (\w+)
- **Das sind die 8 Ritter!**
- Es ist sogar möglich später in der Regex auf vorherige Gruppen zuzugreifen
- $\bullet$  (\d) (\w+) und \1 (\w+)
- ¡ Das sind die 8 Ritter und 8 Zauberer!

# FUNKTIONEN

- Es ist möglich mehrfach verwendete Programmabschnitte zu gruppieren
- Man nennt diese Gruppen Funktionen und kann sie danach beliebig oft wieder aufrufen

65 Y

- ¡ Eine Funktion wird mit dem Keyword **def**, einem Namen und (): eingeleitet
- Danach kann sie durch name() beliebig aufgerufen werden
- **def hallo sagen():** print('Hallo')

```
hallo sagen()
```
**Faustregel:** anstatt Copy+Paste eine Funktion schreiben

# FUNKTIONEN

$$
65Y
$$

¡ Mit dem Keyword **return** kann eine Funktion auch etwas zurückliefern

```
¡ def fünf_fakultät():
      return 5*4*3*2*1
```

```
ergebnis = fünf_fakultät()
```
¡ **def** aktuelles\_jahr(): **return** 2017

```
jahr = aktuelles_jahr()
```
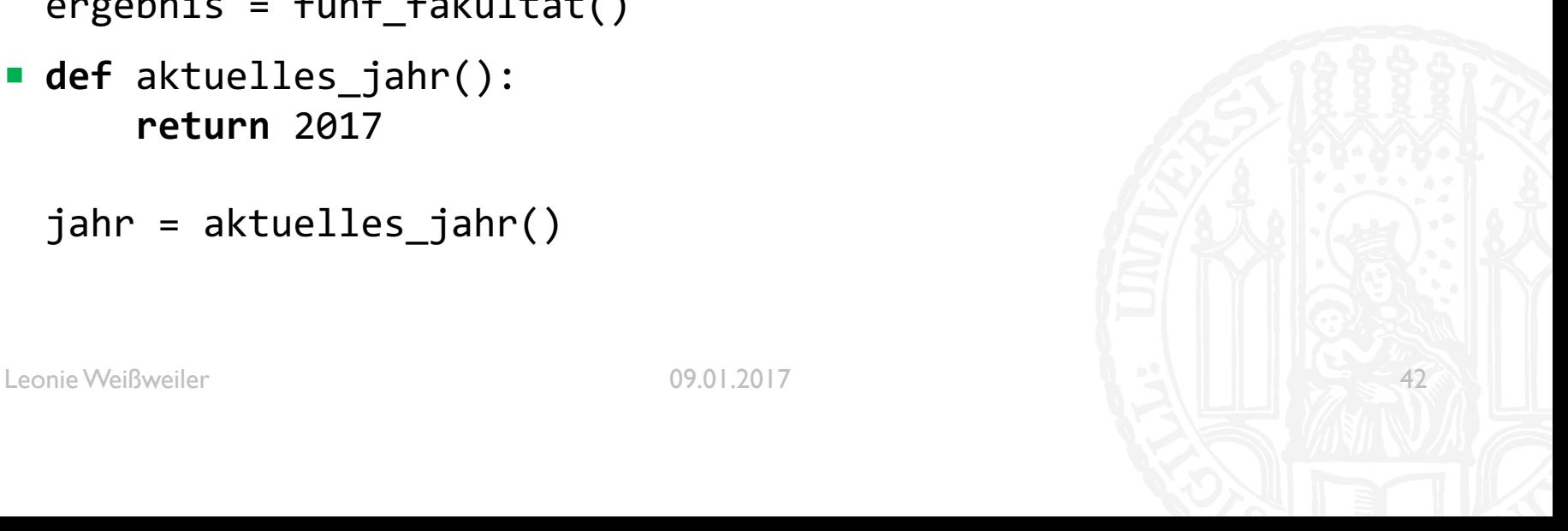

# FUNKTIONEN

- ¡ In den Klammern können die Funktionen Parameter erhalten
- In der Definition müssen hierzu der Reihe nach Namen vergeben werden
- Beim Aufrufen können dann entsprechend viele Parameter übergeben werden

```
def vielfache ausgeben(n):
     print(n, 2*n, 3*n, 4*n, 5*n)
```

```
vielfache_ausgeben(2)
>>> 2 4 6 8 10
```
¡ **def** multiplizieren(n,m): **return** n\*m

```
ergebnis = multiplizieren(5,6)print (ergebnis)
>>> 30
```
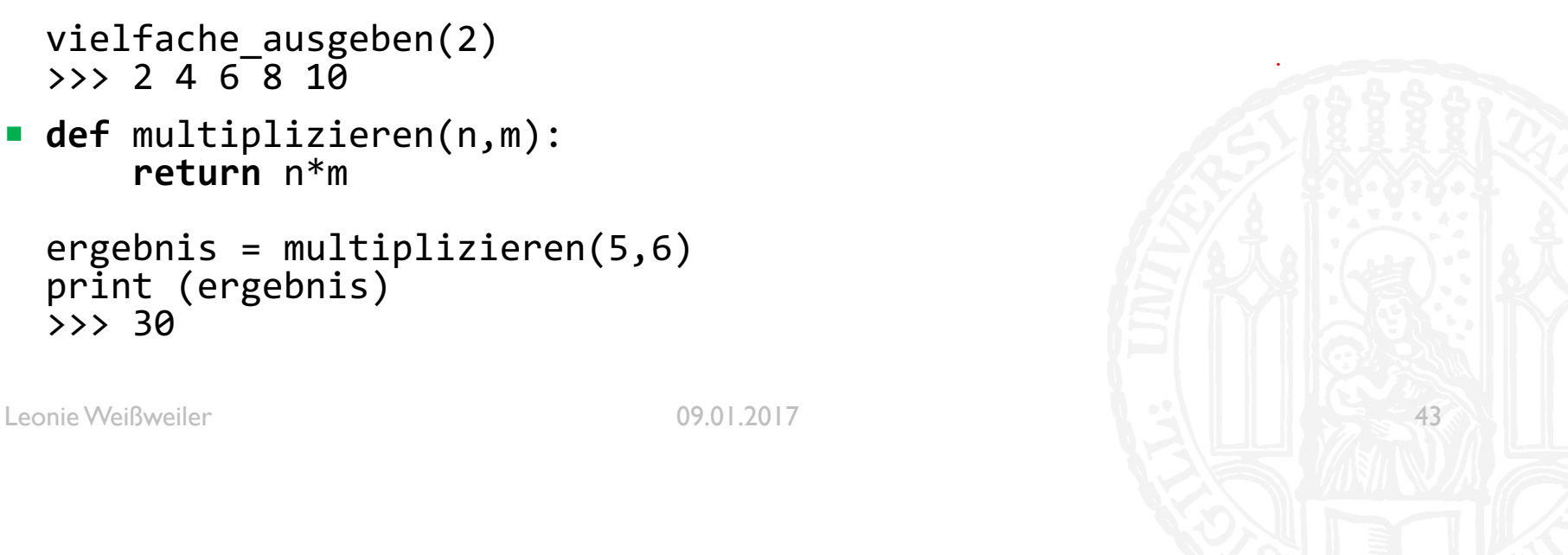

65

# **IMMUTABLESVS MUTABLES**

- Es gibt zwei Arten von Typen in Python: Mutables und Immutables
- ¡ Nur Variablen deren Typ mutable ist, können durch Methoden verändert werden
- Variablen deren Typ immutable ist, können nur neu belegt werden
- Zahlen sind immutable:
	- $\blacksquare$  i = 3
		- $i = i + 4$
- ¡ Listen sind mutable:
	- $\blacksquare$  l = [0,7,2,5,1] l.sort()

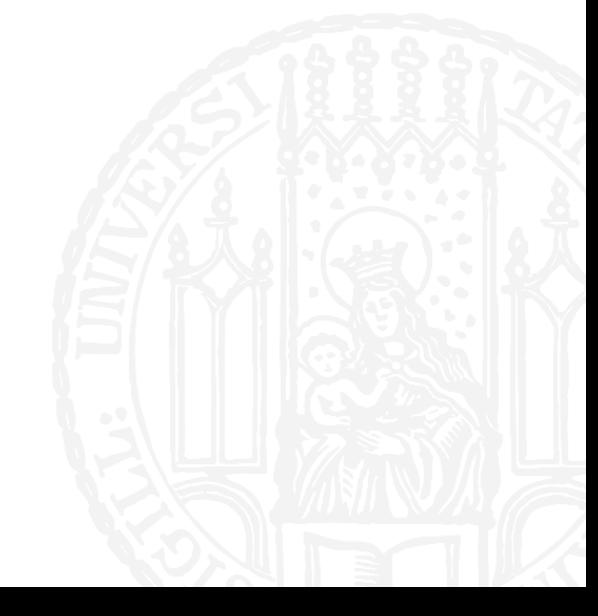

65 Y

Leonie Weißweiler 18.11.2016

### **IMMUTABLESVS MUTABLES**

**Immutable Mutable** • int • float • string • boolean • range • list • dict Leonie Weißweiler 18.11.2016

#### CALL BY REFERENCE/ CALL BY VALUE 65 Y

- Es gibt zwei unterschiedliche Arten, wie ein Argument an eine Funktion übergeben werden kann:
- Call by reference
	- Das übergebene Objekt kann von der Funktion verändert werden
	- **"Ich leihe dir meine Aufzeichnungen zum Abschreiben"**  $\rightarrow$  Du kannst auf mein Blatt schreiben
- Call by value
	- Es wird eine Kopie übergeben
	- "Ich kopiere dir meine Aufzeichnungen zum Abschreiben"  $\rightarrow$  Meine Blatt bleibt wie es ist

#### CALL BY REFERENCE/ CALL BY VALUE 65 Y

- ¡ Man kann sich Call by Reference / Call by Value **nicht** aussuchen
- Immutables werden mit Call by Value aufgerufen
	- Weil sie nicht geändert werden können
- Mutables werden mit Call by Reference aufgerufen
	- Weil sie geändert werden können
	- **Wenn man bei Mutables das Call by Reference umgehen will, kann man mit** list[:] eine Kopie der Liste erstellen und mit dict(frequenzliste) eine Kopie des dictionarys

# MUSTERLÖSUNGEN

Leonie Weißweiler 03.02.17 48

■ Schreiben Sie eine Funktion, die eine Frequenzliste aller Buchstabenfolgen der Länge 2 entwickelt.

```
def länge2(text):
    twodictionary = \{\}for i in range(\theta, len(text) - 2):
        two = text[i:i+2]if (two in twodictionary):
            twodictionary[two] = twodictionary[two] + 1
        else:
            twodictionary[two] = 1return twodictionary
```
■ Schreiben Sie eine Funktion, die eine Frequenzliste aller Buchstabenfolgen der Länge 3 entwickelt.

```
Leonie Weißweiler 04.02.17 50
def länge2(text):
   threedictionary = \{\}for i in range(\theta, len(text) - 3):
       three = text[i:i+3]if (two in twodictionary):
          threedictionary[three] = threedictionary[three] +1else:
          threedictionary[three] = 1return threedictionary
```
¡ Schreiben Sie eine Funktion, die ein dictionary übergeben bekommt und die die 10 häufigsten Werte des dictionary ausdruckt.

65 Y

```
def zehnhäufigste(dictionary):
    i = \thetafor wort, frequenz in sorted(dictionary.items(), 
                                    key=lambda x: x[1], 
                                    reverse=True):
        if (i < 10):
             print (wort)
             i = i + 1
```
Leonie Weißweiler 04.02.17 51

■ Schreiben Sie ein Hauptprogramm, das die beiden Dateien einliest und jeweils für beide Sprachen die häufigsten 10 Buchstabenfolgen der Länge 2 und der Länge 3 ausgibt. Betrachten Sie das Ergebnis.

```
de = open('de.txt', 'r')
en = open('en.txt', 'r')
de text = de.read()
en text = en.read()print ('Deutsch Länge 2:')
zehnhäufigste(länge2(de_text))
print ('Deutsch Länge 3:')
zehnhäufigste(länge3(de_text)) 
print ('Englisch Länge 2:')
zehnhäufigste(länge2(en_text)) 
print ('Englisch Länge 3:')
zehnhäufigste(länge3(en_text))
```
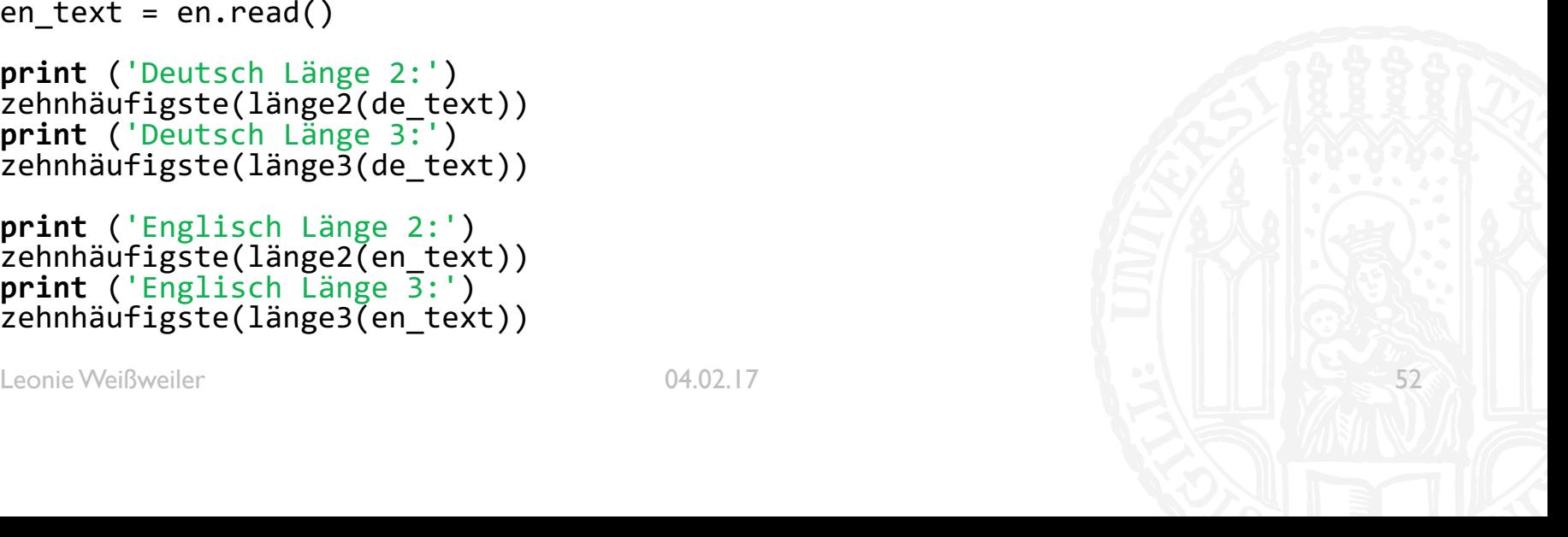